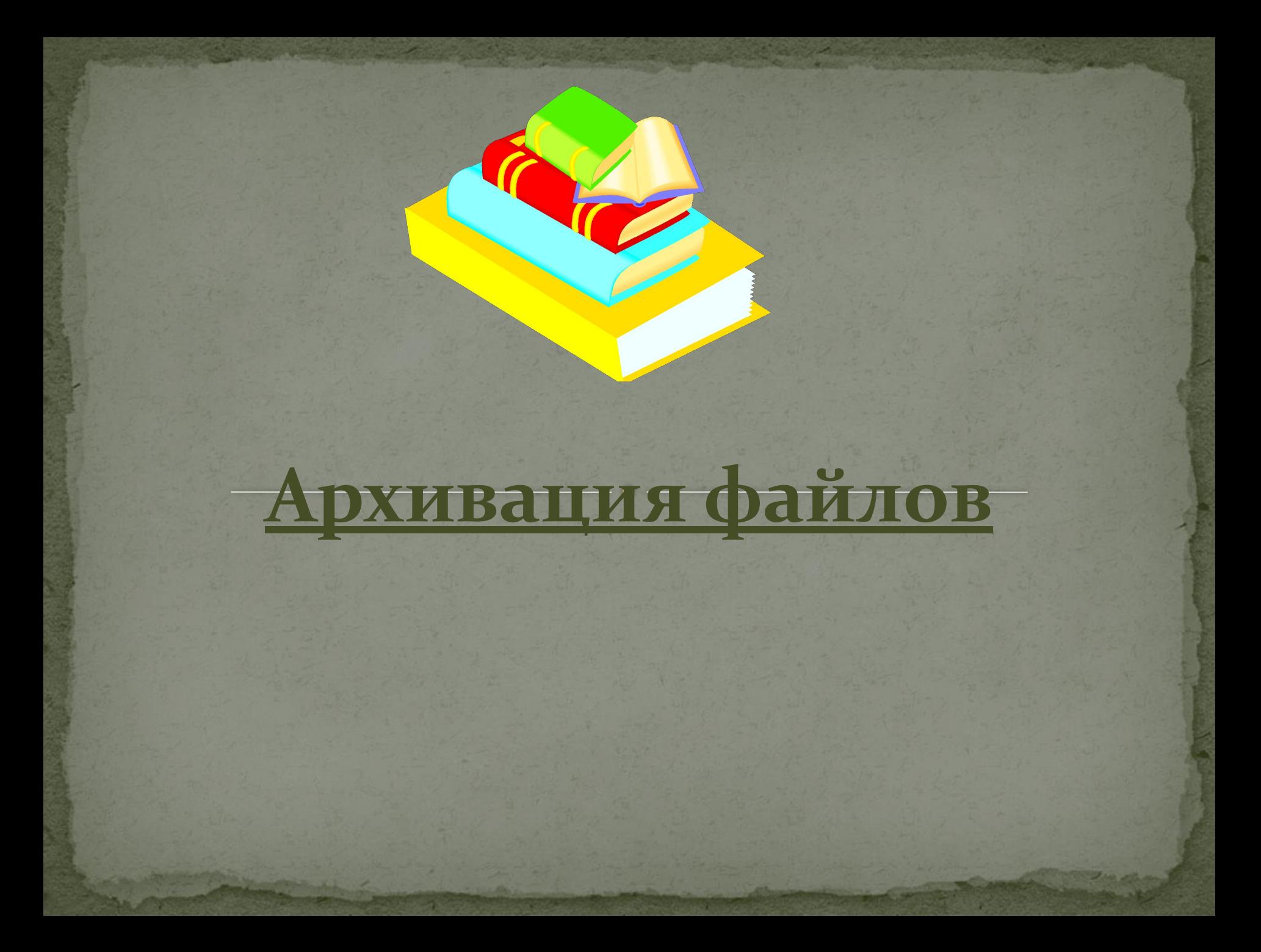

# Архивация файлов

Возникшая проблема, а именно, нехватка места на дисках, необходимость сокращения объема данных при сохранении, привела к появлению нового вида программ.

**Архиваторами -** называются программы, осуществляющие сжатие.

#### Архивания файлов

#### Первые архиваторы появились в середине 1980 -х годов XX века.

**Главной целью** их использования была экономия места на дисках, информационный объем которых в те времена был значительно меньше объема современных дисков.

#### **Алгоритм сжатия с использованием кода переменной длинны**

Данные, специальным образом делятся на части. Для каждого "слова" находится частота встречаемости: отношение количество повторений данного слова к ǽǰȈǴǻȂ ȆǷȀǺȂ ȀǺǽDZ DZ ǻǯȀȀǷDZǴ dzǯǼǼȊȄ*.*

<u>Идея алгоритма сжатия информации:</u> кодировать наиболее часто встречающееся слова командами меньшей длинны, чем редко встречающиеся слова.

 $\bullet$ 

## Архиващия файлов

Алгоритм сжатия с использованием алгоритмов повторения - данный метод наиболее эффективен при упаковке графической информации.

> Программы архиваторы создают архивные файлы – архивы.

*Архив* представляет собой файл, в котором в сжатом виде хранятся один или несколько файлов.

#### Архивация файлов

Все программы – архиваторы обычно предоставляют следующее возможности:

● Добавление файлов в архив; Извлечение файлов из архива; Удаление файлов из архива; Просмотр содержимого архива.

## Архивания файлов

Для использования заархивированных файлов необходимо произвести их извлечение из архива разархивирование.

 На сегодня популярны архиваторы **WinRAR** – который имеет более широкие возможности чем - **WinZip**, так как создает многотомный архив.

# Чтобы создать архив

нужно сначала выбрать файлы, которые необходимо в него включить, затем установить необходимые параметры (способы архивации, формат архива, размер тома, если архив многотомный), отдать команду создать архив.

# Окно программы WINRAR

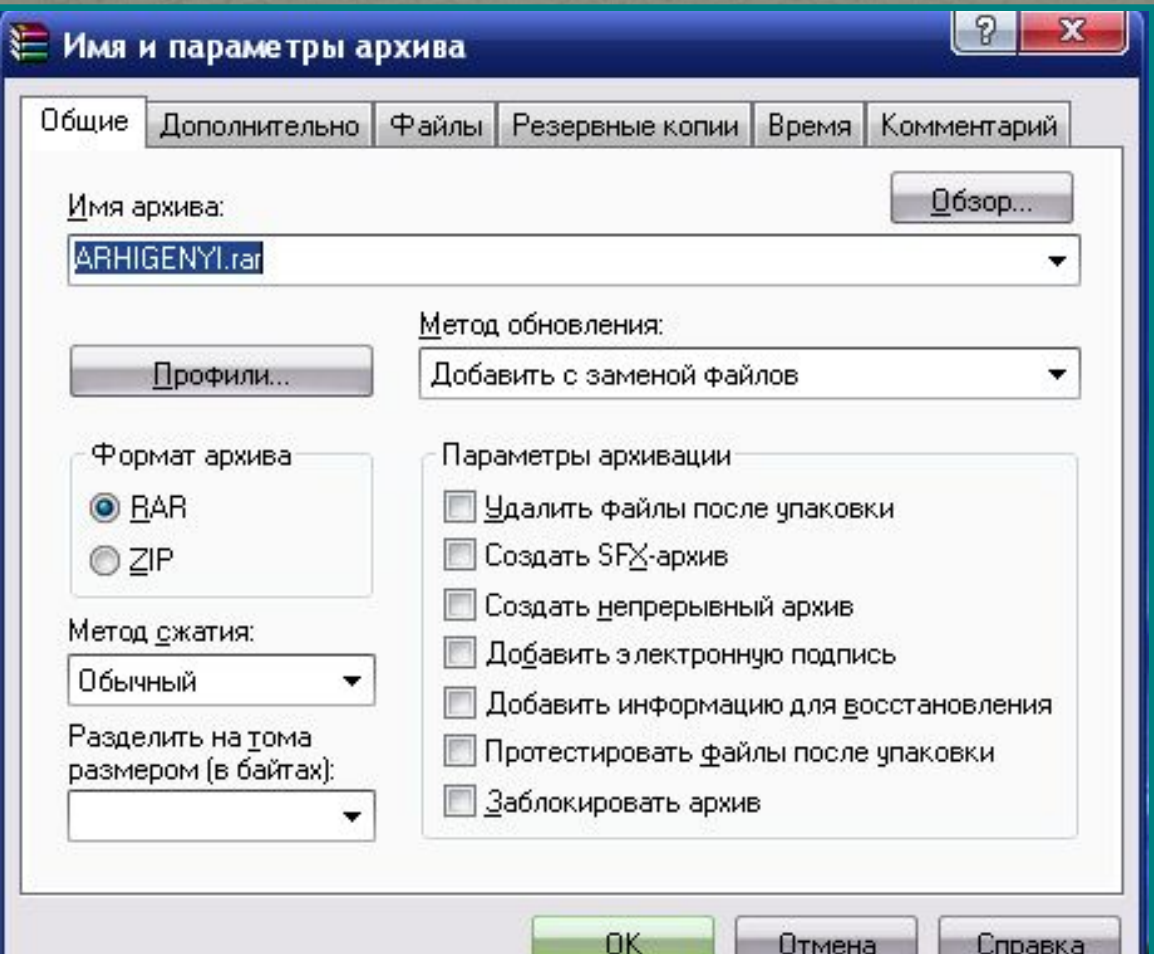

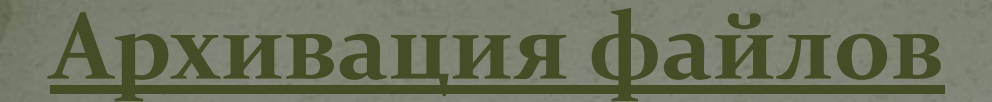

#### Самораспаковывающиеся архивы используются тогда, когда неизвестно есть ли нужное ПО на другом ПК.

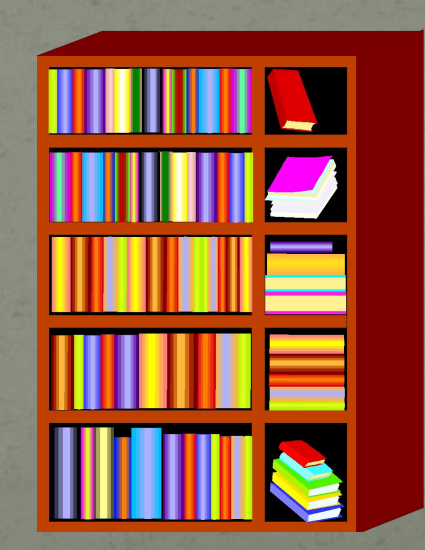

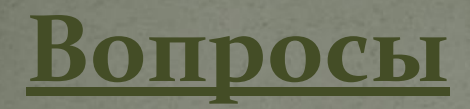

- **1. Какого название открытого окна?**
- **2. Сколько вкладок в данном окне?**
- **3. Какой формат архива выбран?**
- **4. Будет ли созданный архив многотомным?**
- **5. Сколько параметров архивации можно выбрать?**
- **6. Какой метод обновления выбран?**
- **7. Все ли понятно в работе?**

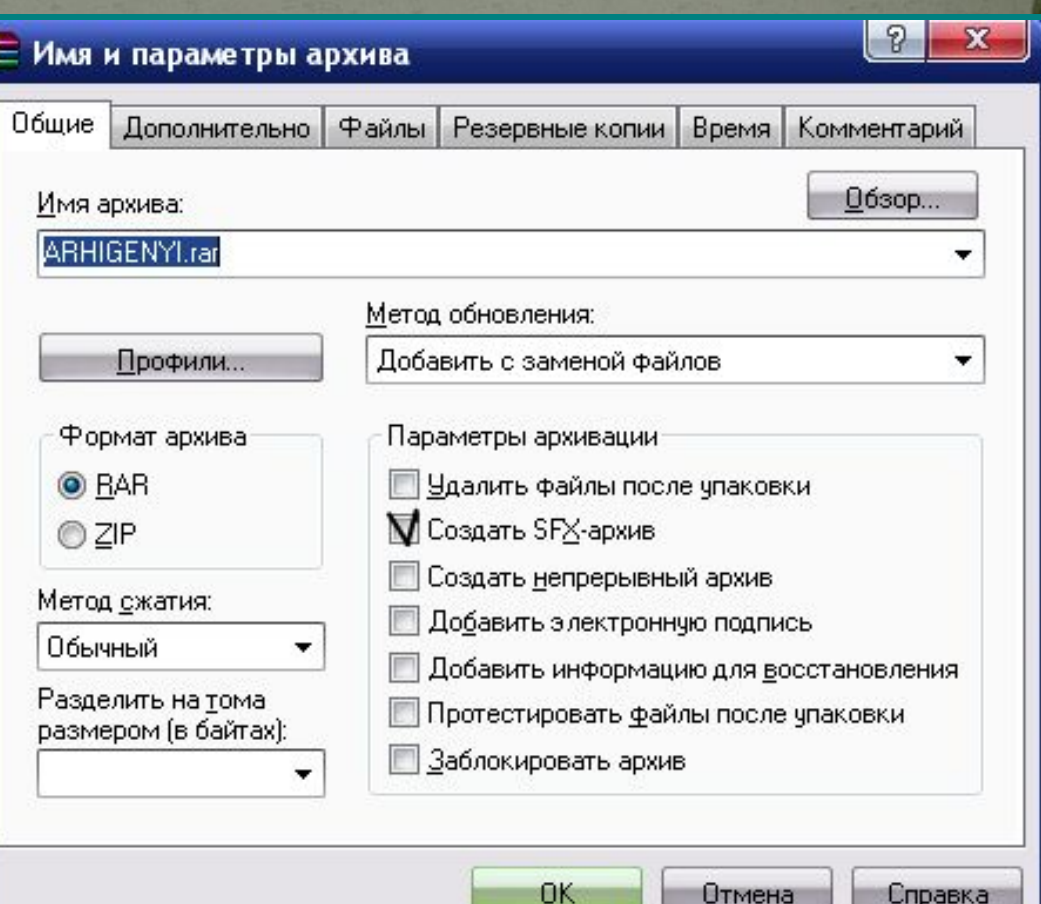

Отмена

Справка

## Домашнее задание

- **Учить по тетради.**
- Найти и записать другие известные архиваторы.
- Исследуй и сделай выводы:
- 2. Сравнение архивов однотипных файлов, выполненных в разных программахархиваторах.